## **iPhone and Smart Phones eMail Setup**

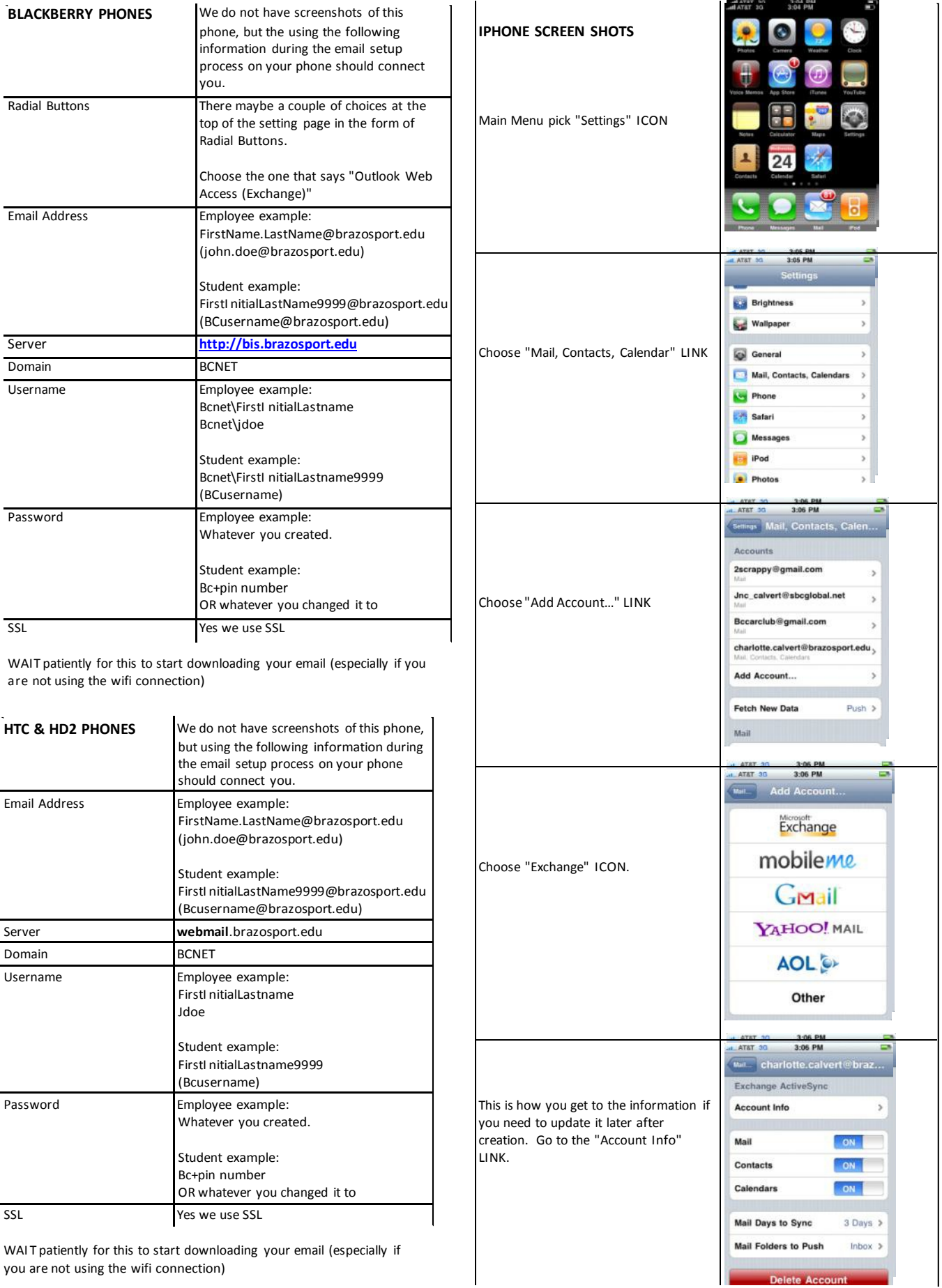

 $\bar{\mathcal{A}}$ 

you are not using the wifi connection)

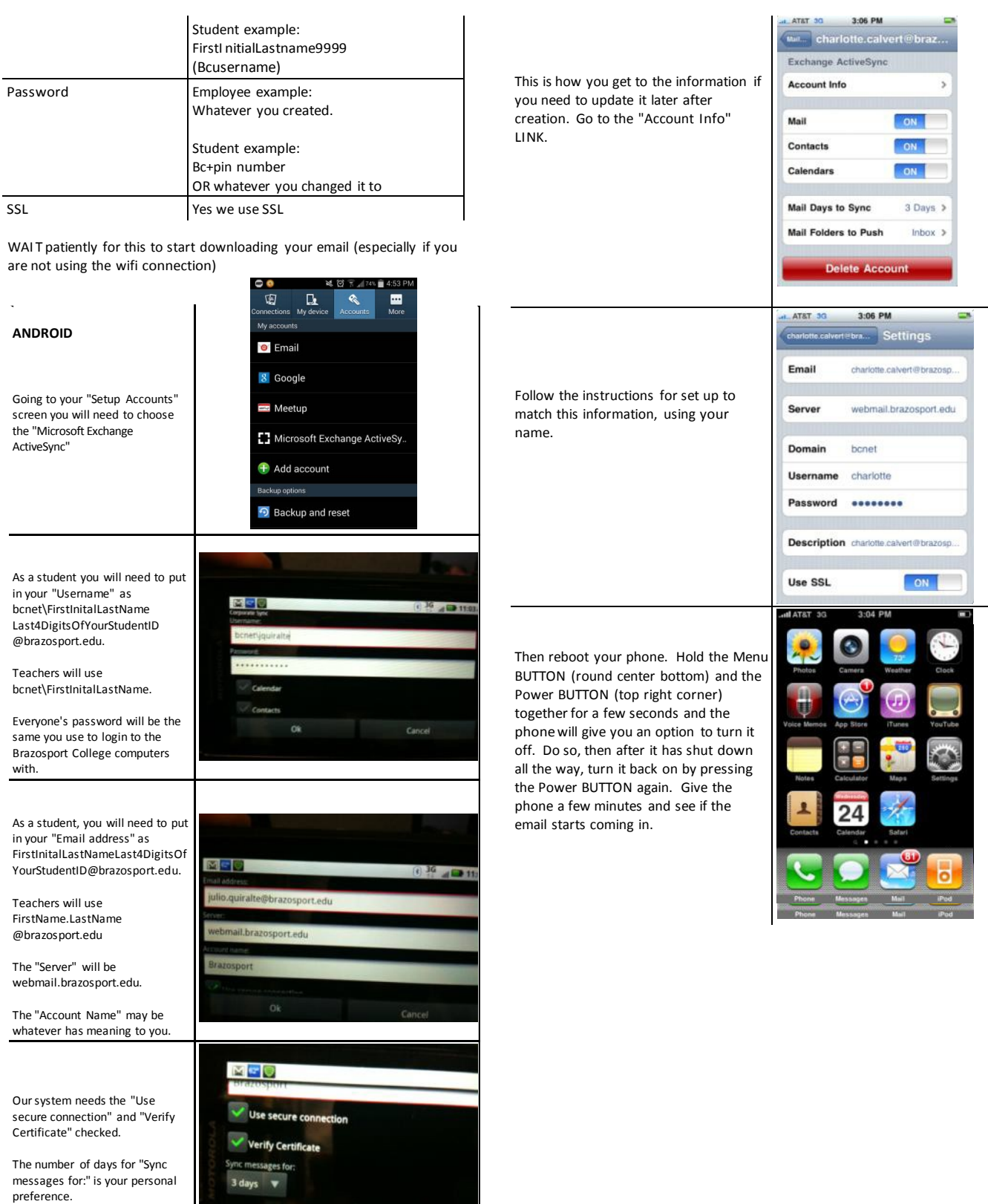

Remove account

ok